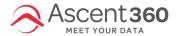

## Request access for a new user

User account creation can be requested via our Help Desk (by emailing support@ascent360.com or creating a ticket from within the platform).

Provide the following information in your request:

- Your organization name
- The new user's:
  - o Email Address
  - First and Last name
  - o Start Date / Desired Access Date
- Any pages that should be restricted for the user